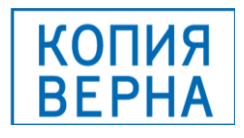

# **МИНИСТЕРСТВО ПРОСВЕЩЕНИЯ РОССИЙСКОЙ ФЕДЕРАЦИИ**

# **Департамент образования администрации города Нижневартовска**

# **Администрация города Нижневартовска**

# **МБОУ "Гимназия № 2"**

РАССМОТРЕНО СОГЛАСОВАНО

на МО

на АМС

\_\_\_\_\_\_\_\_\_\_\_\_\_\_\_\_\_\_\_\_

]Протокол №1 от «25» августа 2023 г.

Протокол 1 от «25» августа 2023 г.

\_\_\_\_\_\_\_\_\_\_\_\_\_\_\_\_\_\_

УТВЕРЖДЕНО

Директор

ДОКУМЕНТ ПОДПИСАН электронной подписью

Сертификат: 0D7EE409E7E4F4SF748251F85818FE19<br>Владелец: Середовских Татьяна Леонидовна Deletextenen: c 06.06.2023 ao 29.08.2024

Середовских Т. Л. Приказ № 486 от «25» августа 2023 г.

# **Рабочая программа по информатике для 6 классов на 2023-2024 учебный год Нижневартовск**

# **Рабочая программа по учебному предмету «Информатика» 6 класс**

### **1. Планируемые результаты изучения информатики в 6 классах**

Планируемые результаты освоения обучающимися основной образовательной программы основного общего образования уточняют и конкретизируют общее понимание личностных, метапредметных и предметных результатов как с позиции организации их достижения в образовательном процессе, так и с позиции оценки достижения этих результатов.

Планируемые результаты сформулированы к каждому разделу учебной программы.

Планируемые результаты, характеризующие систему учебных действий в отношении опорного учебного материала, размещены в рубрике «**Выпускник научится…**». Они показывают, какой уровень освоения опорного учебного материала ожидается от выпускника. Эти результаты потенциально достигаемы большинством учащихся и выносятся на итоговую оценку как задания базового уровня (исполнительская компетентность) или задания повышенного уровня (зона ближайшего развития).

Планируемые результаты, характеризующие систему учебных действий в отношении знаний, умений, навыков, расширяющих и углубляющих опорную систему, размещены в рубрике «Выпускник получит возможность научиться …». Эти результаты достигаются отдельными мотивированными и способными учащимися; они не отрабатываются со всеми группами учащихся в повседневной практике, но могут включаться в материалы итогового контроля.

#### **Раздел 1. Информация вокруг нас**

#### **Выпускник научится**:

понимать и правильно применять на бытовом уровне понятий «информация», «информационный объект»;

 приводить примеры передачи, хранения и обработки информации в деятельности человека, в живой природе, обществе, технике;

приводить примеры древних и современных информационных носителей;

 классифицировать информацию по способам её восприятия человеком, по формам представления на материальных носителях;

кодировать и декодировать сообщения, используя простейшие коды;

 определять, информативно или нет некоторое сообщение, если известны способности конкретного субъекта к его восприятию.

#### *Выпускник получит возможность*:

 сформировать представление об информации как одном из основных понятий современной науки, об информационных процессах и их роли в современном мире;

сформировать представление о способах кодирования информации;

- преобразовывать информацию по заданным правилам и путём рассуждений;
- научиться решать логические задачи на установление взаимного соответствия с использованием таблиц:
- приводить примеры единичных и общих понятий, отношений между понятиями;  $\bullet$

для объектов окружающей действительности указывать их признаки — свойства, действия, поведение, состояния:

называть отношения, связывающие данный объект с другими объектами;

осуществлять деление заданного множества объектов на классы по заданному или самостоятельно  $\bullet$ выбранному признаку — основанию классификации;

приводить примеры материальных, нематериальных и смешанных систем.

# Раздел 2. Компьютер

# Выпускник научится:

- определять устройства компьютера (основные и подключаемые) и выполняемые ими функции;  $\bullet$
- различать программное и аппаратное обеспечение компьютера;  $\bullet$
- запускать на выполнение программу, работать с ней, закрывать программу;  $\bullet$
- создавать, переименовывать, перемещать, копировать и удалять файлы;  $\bullet$

работать с основными элементами пользовательского интерфейса: использовать меню, обращаться за справкой, работать с окнами (изменять размеры и перемещать окна, реагировать на диалоговые окна);

- вводить информацию в компьютер с помощью клавиатуры и мыши;  $\bullet$
- выполнять арифметические вычисления с помощью программы Калькулятор;  $\bullet$
- осуществлять поиск информации в сети Интернет с использованием простых запросов (по одному признаку);  $\bullet$
- ориентироваться на интернет-сайтах (нажать указатель, вернуться, перейти на главную страницу);  $\bullet$
- соблюдать требования к организации компьютерного рабочего места, требования безопасности и гигиены при работе со средствами ИКТ.

Ученик получит возможность:

- овладеть приёмами квалифицированного клавиатурного письма;  $\bullet$
- научиться систематизировать (упорядочивать) файлы и папки;  $\bullet$

сформировать представления об основных возможностях графического интерфейса и правилах организации индивидуального информационного пространства;

расширить знания о назначении и функциях программного обеспечения компьютера; приобрести опыт решения задач из разных сфер человеческой деятельности с применение средств информационных технологий;

- научиться работать с электронной почтой (регистрировать почтовый ящик и пересылать сообщения);
- научиться сохранять для индивидуального использования найденные в сети Интернет материалы;  $\bullet$

расширить представления об этических нормах работы с информационными объектами.

### **Раздел 3. Подготовка текстов на компьютере**

# **Выпускник научится:**

 применять текстовый редактор для набора, редактирования и форматирования простейших текстов на русском и иностранном языках;

выделять, перемещать и удалять фрагменты текста; создавать тексты с повторяющимися фрагментами;

 использовать простые способы форматирования (выделение жирным шрифтом, курсивом, изменение величины шрифта) текстов;

- создавать и форматировать списки;
- создавать, форматировать и заполнять данными таблицы;
- создавать круговые и столбиковые диаграммы.

*Ученик получит возможность:*

- создавать объемные текстовые документы, включающие списки, таблицы, диаграммы, рисунки;
- осуществлять орфографический контроль в текстовом документе с помощью средств текстового процессора;

 оформлять текст в соответствии с заданными требованиями к шрифту, его начертанию, размеру и цвету, к выравниванию текста.

# **Раздел 4. Компьютерная графика**

# **Выпускник научится:**

применять простейший графический редактор для создания и редактирования простых рисунков.

*Ученик получит возможность:*

- видоизменять готовые графические изображения с помощью средств графического редактора;
- научиться создавать сложные графические объекты с повторяющимися и /или преобразованными фрагментами.

# **Раздел 5. Создание мультимедийных объектов**

# **Выпускник научится:**

использовать основные приёмы создания презентаций в редакторах презентаций;

*Ученик получит возможность:*

 научиться создавать на заданную тему мультимедийную презентацию с гиперссылками, слайды которой содержат тексты, звуки, графические изображения; демонстрировать презентацию на экране компьютера или с помощью проектора.

# **Раздел 6. Объекты и системы Выпускник научится:**

анализировать объекты окружающей действительности, указывая их признаки - свойства, действия, поведение, состояния;

- выявлять отношения, связывающие данный объект с другими объектами;
- осуществлять деление заданного множества объектов на классы по заданному или самостоятельно  $\bullet$
- выбранному признаку основанию классификации;  $\bullet$
- приводить примеры материальных, нематериальных и смешанных систем.

Ученик получит возможность:

- научиться изменять свойства рабочего стола: тему, фоновый рисунок, заставку;
- научиться изменять свойства панели задач;  $\bullet$
- узнавать свойства компьютерных объектов (устройств, папок, файлов) и возможных действий с ними;  $\bullet$
- научиться упорядочивать информацию в личной папке.

### Раздел 7. Информационное моделирование

Выпускник научится:

- понимать сущность понятий «модель», «информационная модель»;  $\bullet$
- различать натурные и информационные модели, приводить их примеры;  $\bullet$

«читать» информационные модели (простые таблицы, круговые и столбиковые диаграммы, схемы и др.), встречающиеся в повседневной жизни;

перекодировать информацию из одной пространственно-графической или знаково-символической формы в  $\bullet$ другую, в том числе использовать графическое представление (визуализацию) числовой информации;

строить простые информационные модели объектов из различных предметных областей.

Ученик получит возможность:

сформировать начальные представления о назначении и области применения моделей; о моделировании как методе научного познания;

- $\bullet$ приводить примеры образных, знаковых и смешанных информационных моделей;
- познакомится с правилами построения табличных моделей, схем, графов, деревьев;  $\bullet$

выбирать форму представления данных (таблица, схема, график, диаграмма, граф, дерево) в соответствии с поставленной задачей.

#### Раздел 8. Элементы алгоритмизации

# Выпускник научится:

понимать смысл понятия «алгоритм», приводить примеры алгоритмов;  $\bullet$ 

понимать термины «исполнитель», «формальный исполнитель», «среда исполнителя», «система команд исполнителя»; приводить примеры формальных и неформальных исполнителей;

осуществлять управление имеющимся формальным исполнителем;

 понимать правила записи и выполнения алгоритмов, содержащих алгоритмические конструкции «следование», «ветвление», «цикл»;

- подбирать алгоритмическую конструкцию, соответствующую заданной ситуации;
- исполнять линейный алгоритм для формального исполнителя с заданной системой команд;
- разрабатывать план действий для решения задач на переправы, переливания и пр.;

*Выпускник получит возможность:*

 исполнять алгоритмы, содержащие ветвления и повторения, для формального исполнителя с заданной системой команд;

по данному алгоритму определять, для решения какой задачи он предназначен;

разрабатывать в среде формального исполнителя короткие алгоритмы, содержащие базовые алгоритмические конструкции и вспомогательные алгоритмы.

### **Содержание предмета информатики для 6 класса**

Структура содержания курса информатики для 6 классов определена следующими укрупненными блоками (разделами):

#### **Блок 1. Информационное моделирование**

Объекты и их имена. Признаки объектов: свойства, действия, поведение, состояния. Отношения объектов. Разновидности объектов и их классификация. Состав объектов. Системы объектов. Модели объектов и их назначение. Информационные модели. Словесные информационные модели. Простейшие математические модели. Табличные информационные модели. Структура и правила оформления таблицы. Простые таблицы. Табличное решение логических задач. Вычислительные таблицы. Графики и диаграммы. Наглядное представление о соотношении величин. Визуализация многорядных данных. Многообразие схем. Информационные модели на графах. Деревья.

#### **Блок 2. Алгоритмика**

Понятие исполнителя. Неформальные и формальные исполнители. Учебные исполнители (Черепаха, Кузнечик, Водолей и др.) как примеры формальных исполнителей. Их назначение, среда, режим работы, система команд. Управление исполнителями с помощью команд и их последовательностей. Что такое алгоритм. Различные формы записи алгоритмов (нумерованный список, таблица, блок-схема). Примеры линейных алгоритмов, алгоритмов с ветвлениями и повторениями (в повседневной жизни, в литературных произведениях, на уроках математики и т.д.). Составление алгоритмов (линейных, с ветвлениями и циклами) для управления исполнителями Чертёжник, Водолей и др.

#### **Учебно-тематический план**

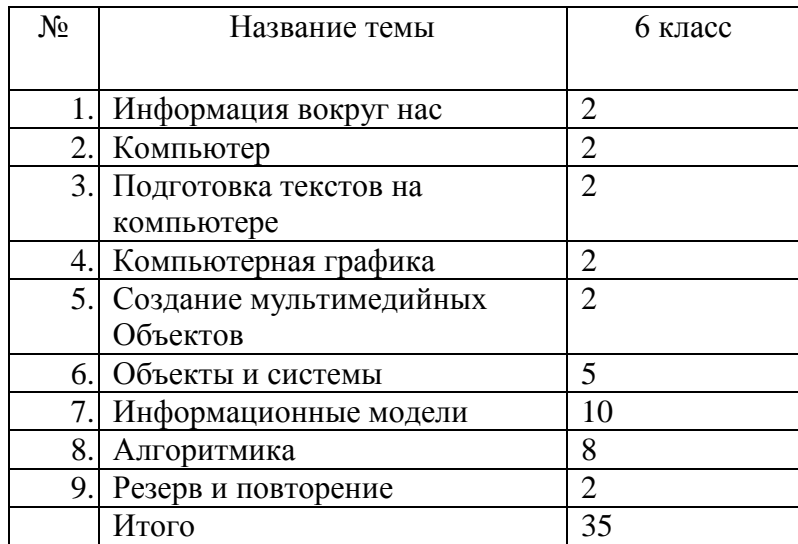

# **Календарно-тематическое планирование по информатике в 6 классе.**

\*В КТП используются следующие обозначения разделов: 1-Информация вокруг нас; 2- Компьютер; 3-Подготовка текстов на компьютере; 4-Компьютерная графика; 5-Создание мультимедийных объектов; 6- Объекты и системы; 7-Информационные модели; 8 - Алгоритмика

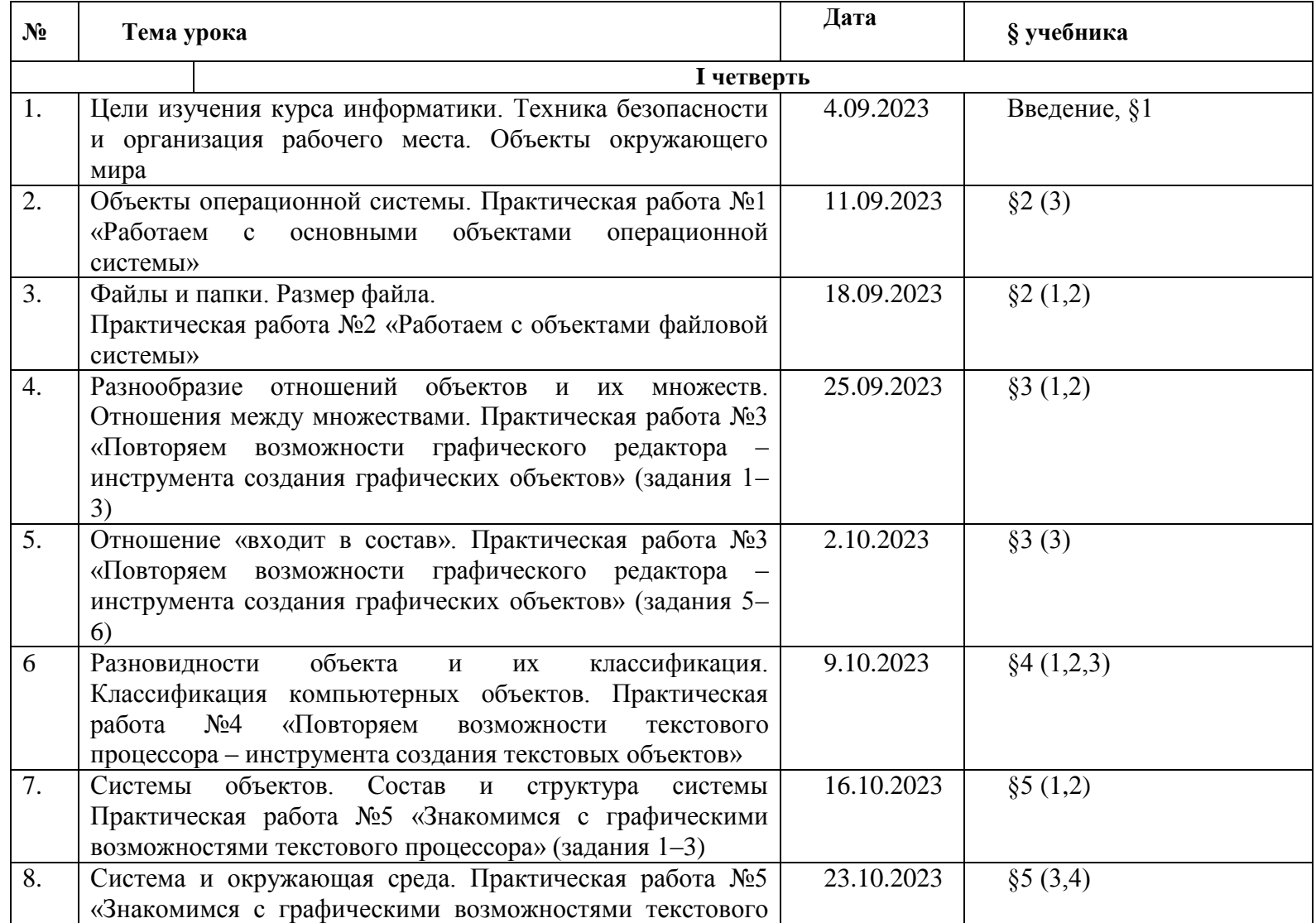

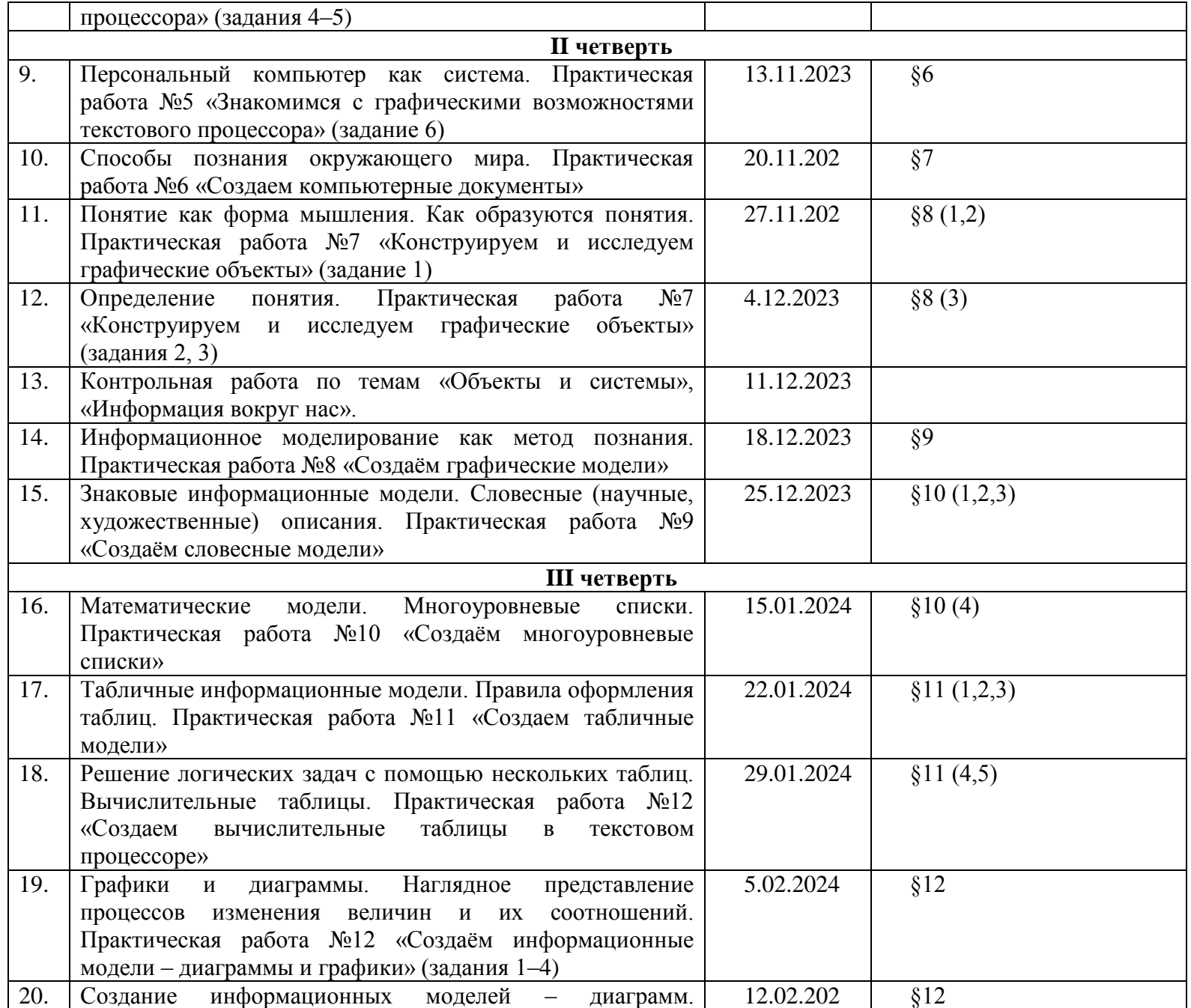

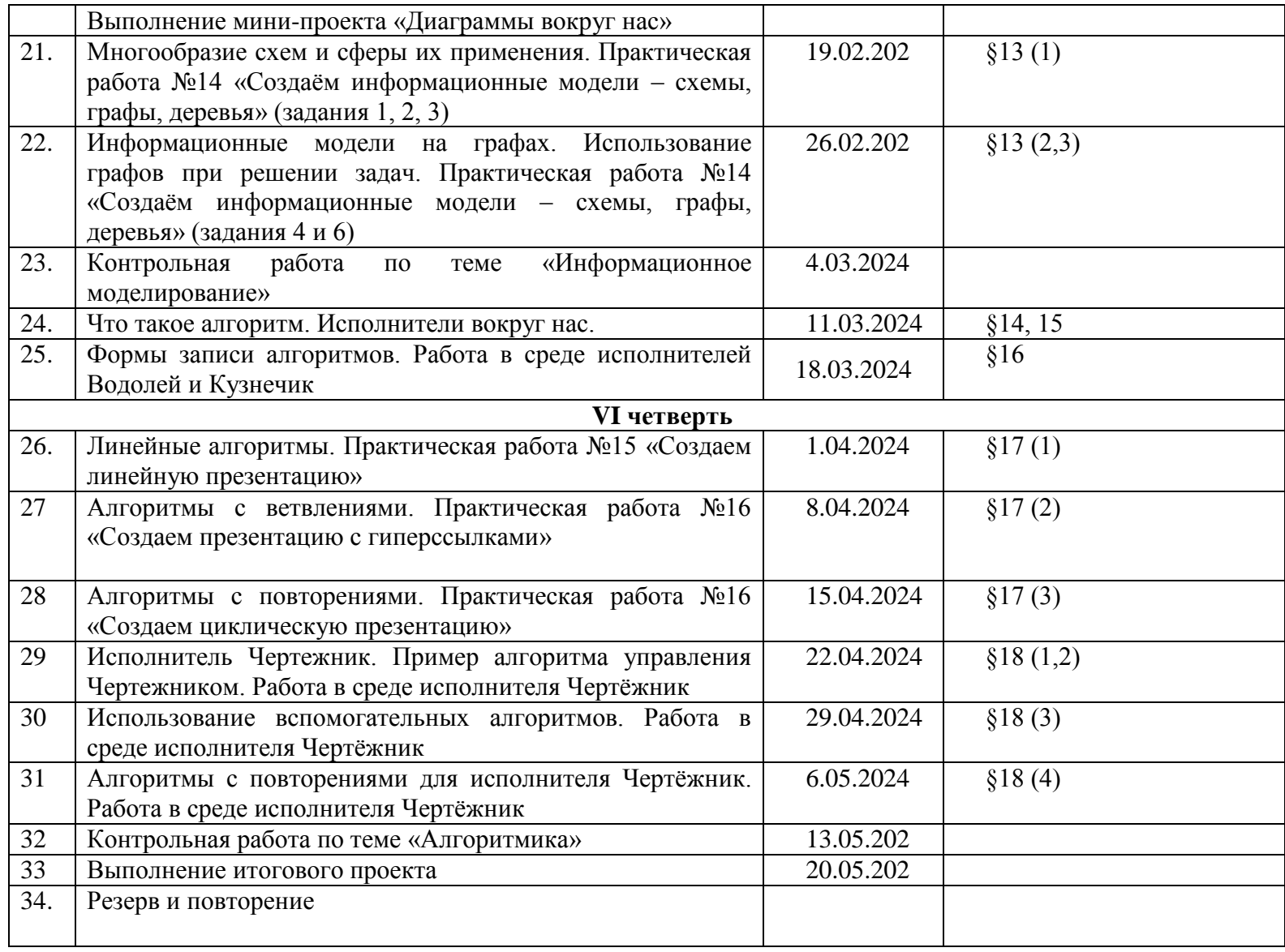